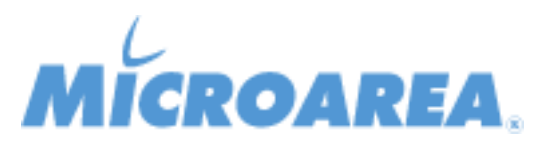

## **ERP Service Provider per Mago4 rel.2.4.1.P002 Data di pubblicazione: - Migliorie apportate**

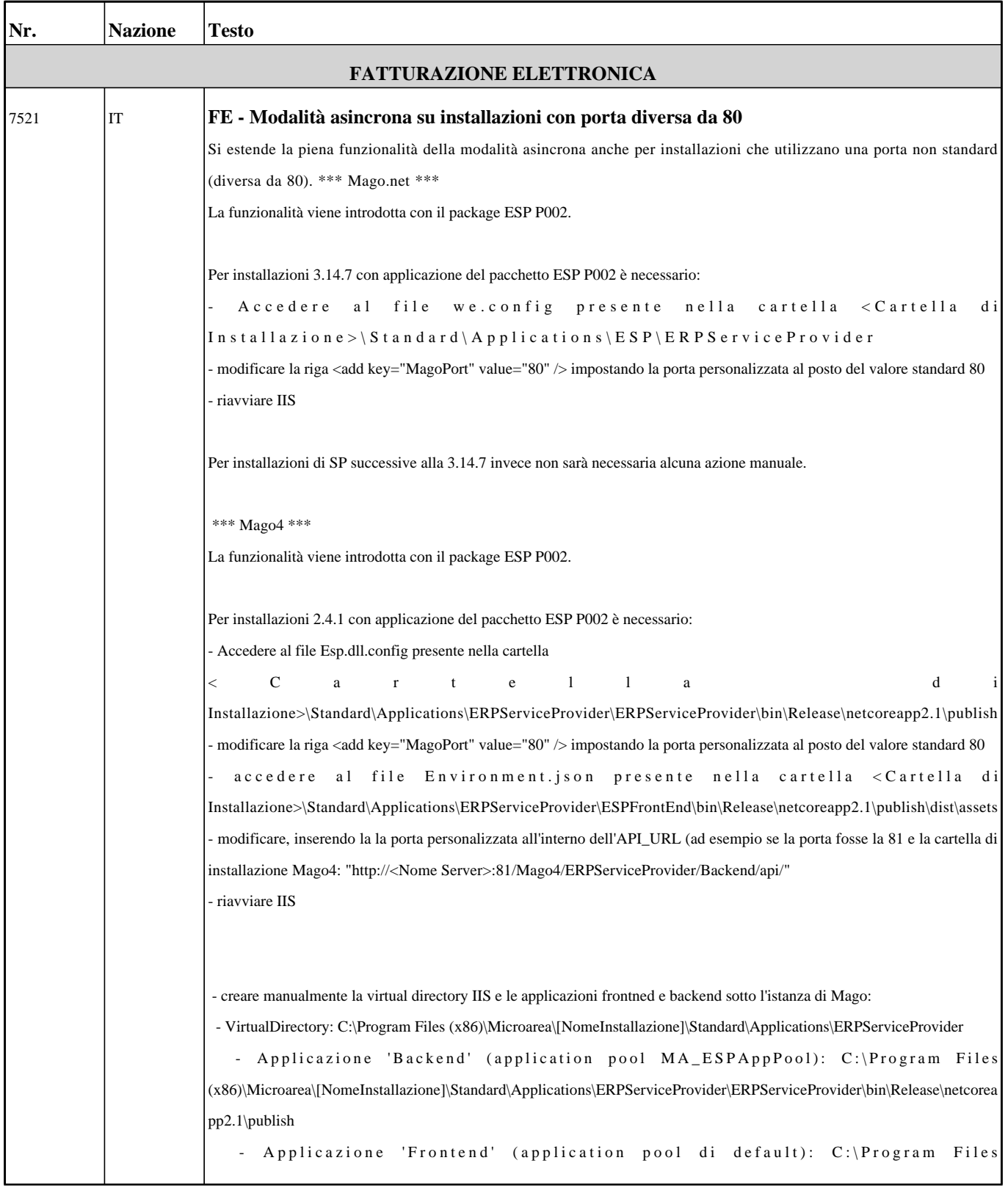

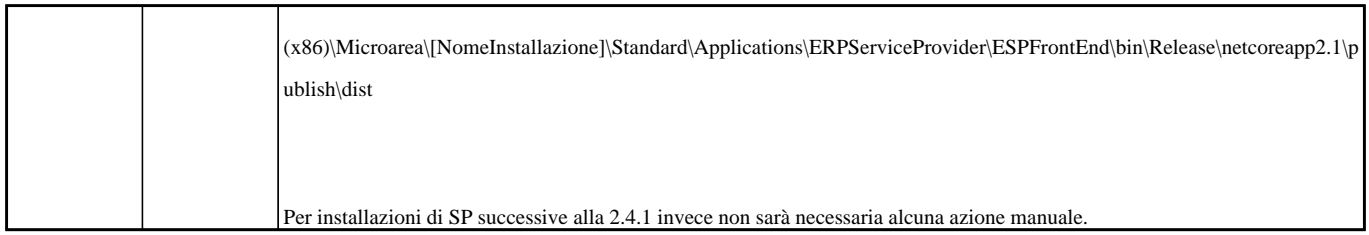